# e4Clicks Advanced Training

Join the 4Clicks team to begin truly mastering the most powerful implementation of cost estimating technology available.

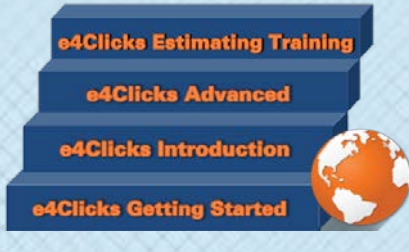

#### [www.4Clicks.com/training](https://www.4clicks.com/training/)

Owners, Contractors, and AE's:

Take your estimating skills to the pinnacle of the industry by exploring and mastering the full depth of your program management tool!

Increase your skills by enhancing your estimating and project management abilities, regardless of the contract you are managing – SABER, JOC, SATOC, MATOC, IDIQ, MACC, POCA, BOA, etc.

This class is geared for users with a strong foundation in the basics of the program. We will focus on increasing speed, efficiency, and effectiveness using e4Clicks. Students will also get hands on training with eTakeoff®, our electronic takeoff partner.

You will learn how to:

- Leverage hotkeys and the most powerful command in your arsenal: Batch Modify
- Manage Totalling Components and Schemas, Contracts, Document Management, and more
- Update pricing from one year to the next in seconds – even implementing new totalling if necessary
- Utilize the most powerful electronic takeoff tool available: eTakeoff

Join your peers, and gain incredible understanding and practical experience. Plus, you'll receive our training manual to take home for future reference.

The cost of attending our two-day course is \$895.00 per attendee. Please remember you must have a computer to attend. Registrants without a laptop can rent one for \$150.00 each. (GSA Pricing Also Available)

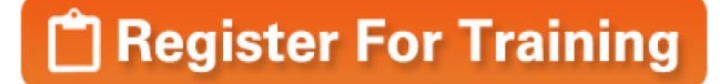

Classes can fill up quickly. Visit our website or click [here](https://www.4clicks.com/course/e4clicks-advanced-2-day-regional/) to register today!

Reser

Bruce Sarty Director of Training 951.679.3887 [info@4Clicks.com](mailto:info@4Clicks.com?subject=2-Day%20Advanced%20Training)

#### But don't take our word for it …

*"This class was a blast, and Tom and Jesse were some of the best instructors I have ever had. I have attended many training classes for tons of software and these two are the most professional and funny people that I have come across. Even after three days I still enjoyed the fourth day as much as the first. … GOOD JOB!!"*

*-* Contractor

*"I want to sincerely thank Tom and Bruce for their very informative and successful training seminar …. I learned more in the past four days than I ever could have from any tutorial or manual. They have a passion for the product that you rarely see in instructors and it rubs off on their students. ... Thank you again!"*

*-* USAF, Project Engineer

*"As someone who generally has a strong dislike for training seminars, I can't say enough about the way 4Clicks guides you through the process. The best part is how interactive the seminar is. You're not sitting there listening to someone lecture for two days. You're allowed to work through estimates yourself and learn from your own mistakes, which in my opinion, is the best way to learn. Again, I can't say enough about the way 4Clicks and Bruce have put this seminar together."*

*-* Project Manager

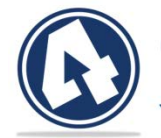

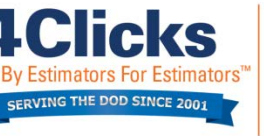

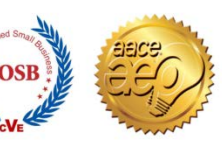

© Copyright 2017 4Clicks Solutions, LLC [www.4Clicks.com](https://www.4clicks.com/) [info@4Clicks.com](mailto:info@4Clicks.com?subject=2-Day%20Advanced%20Training) in

Receive CEU Credits - 4Clicks is a Certified AACEI Education Partner

## **Advanced Class Schedule**

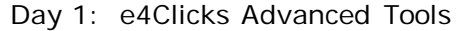

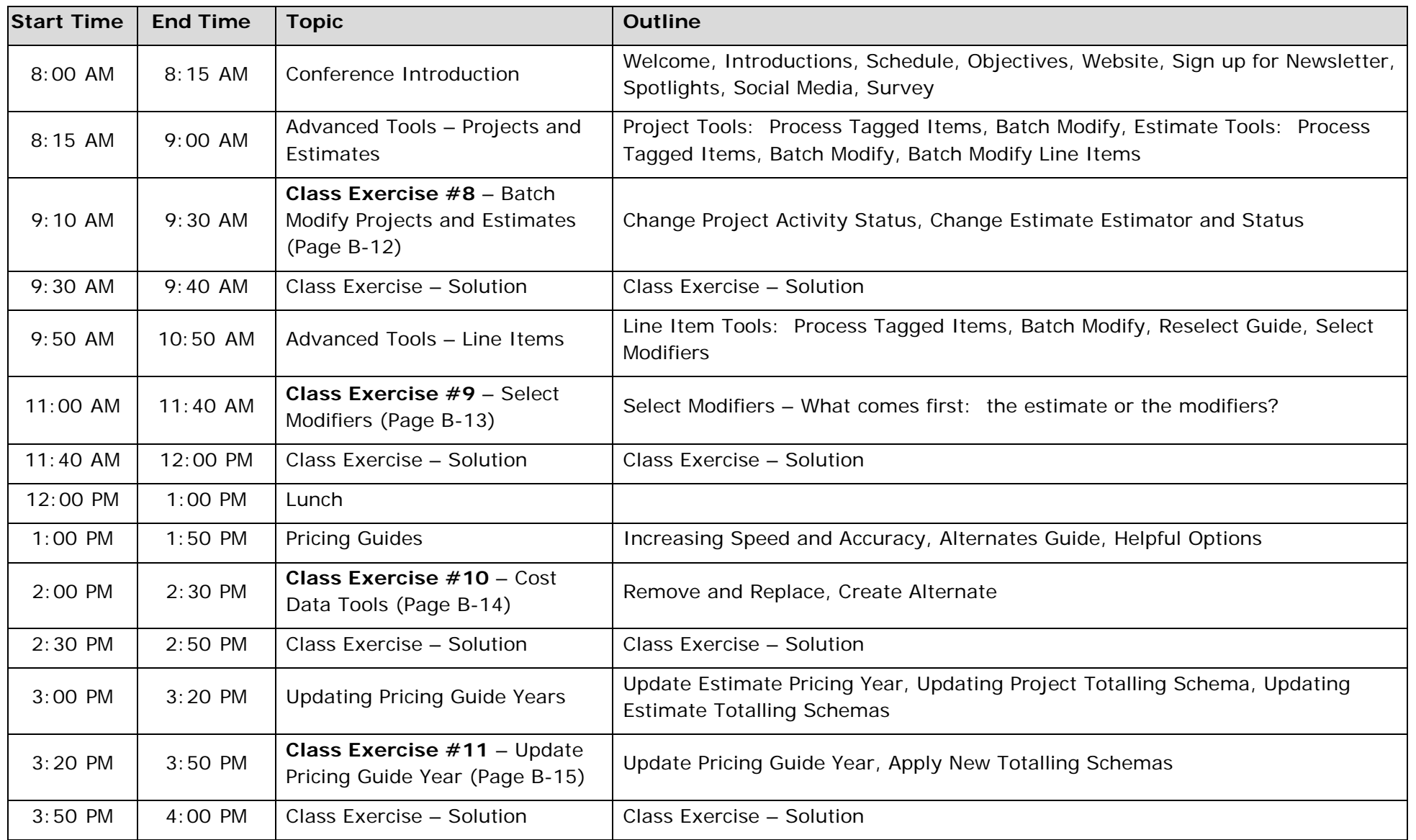

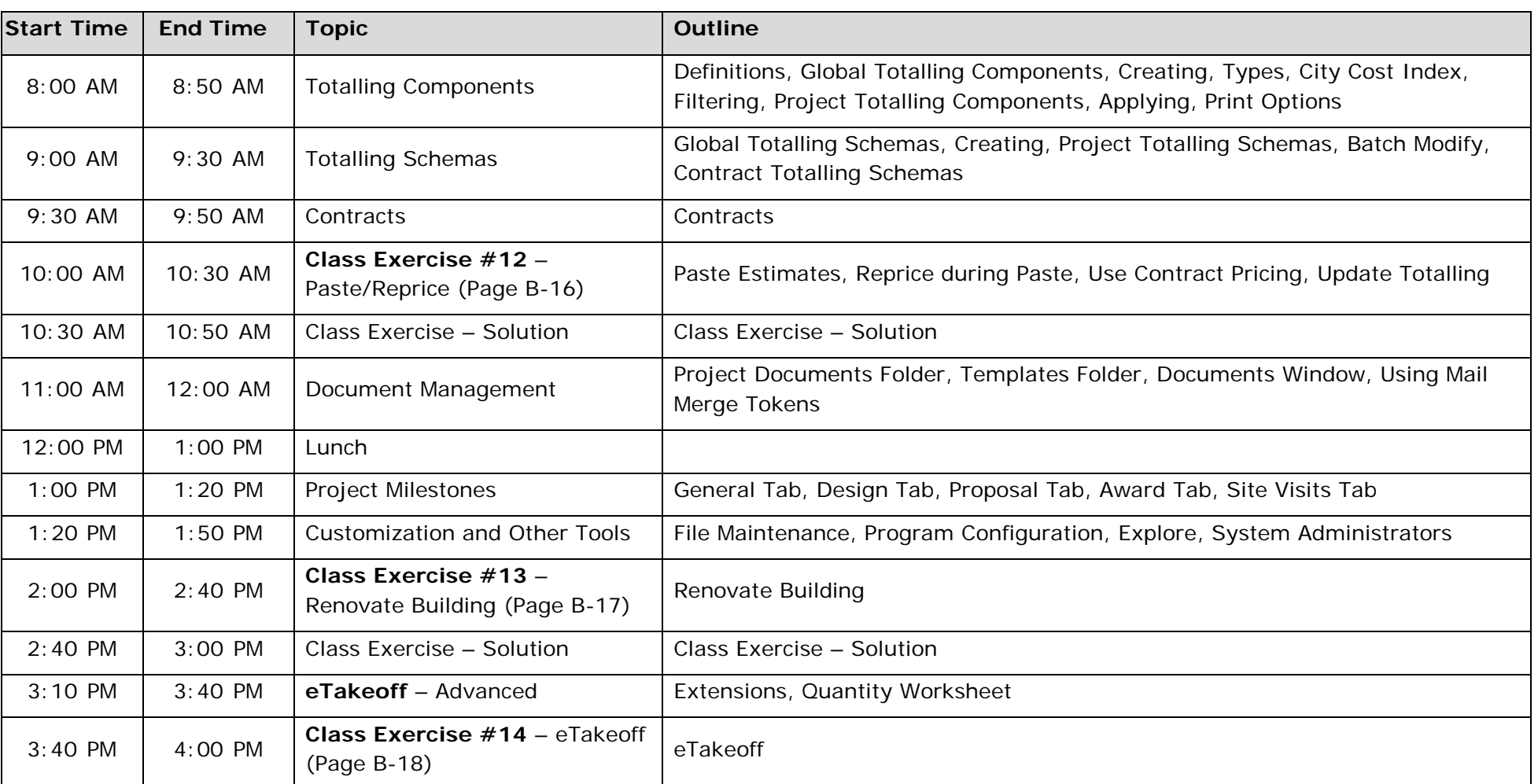

### Day 2: Totalling and Project Management